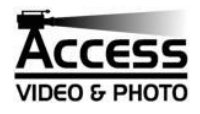

# **DIGITAL PHOTOS TO DVD**

Access video can transfer your digital photos (from a digital camera or previously scanned prints) to a video on DVD and VHS tape. This can be useful for simply viewing your photos on TV, sharing with others, or for setting up an event display.

This is a basic transfer service and should not be confused with our Photo Montage Video service. Our Photo Montage Videos are individually crafted by a professional video editor to create a memorable presentation for a special event. Digital picture transfers are automatically generated by machine and are more cost-effective for certain uses. See our pricing chart below for details.

The photos will play at a fixed rate of speed with either a fixed transition style or randomized styles. We can optionally add "stock" background music (from our collection of royalty-free music), or text titles anywhere in the video.

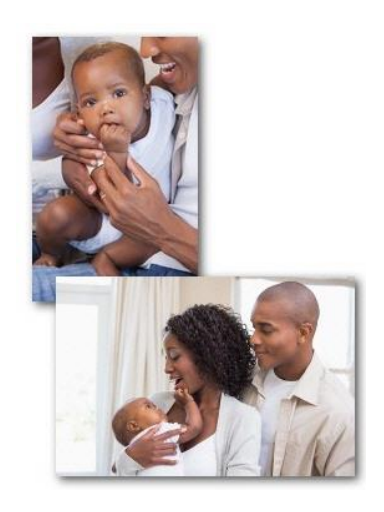

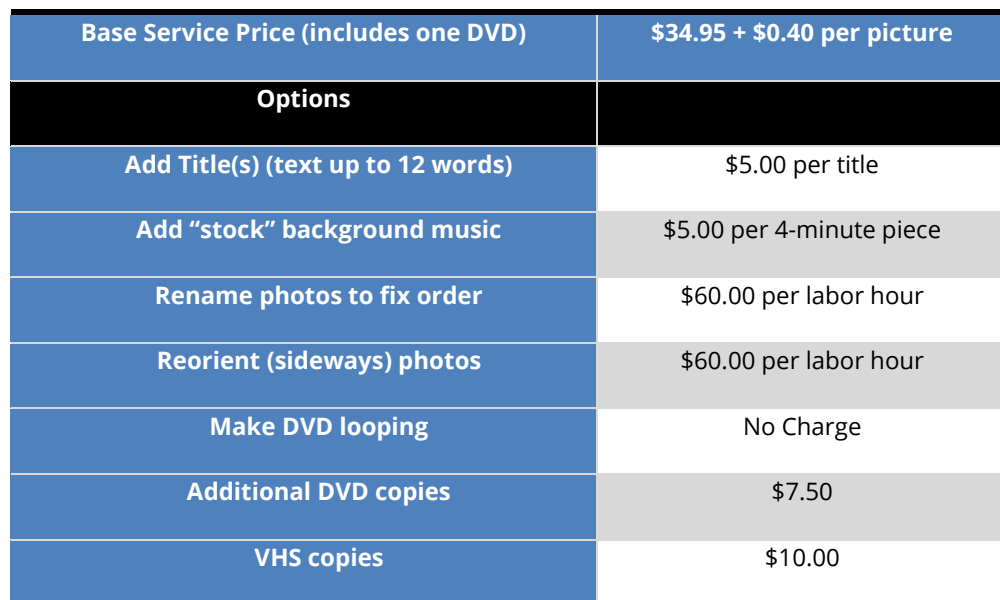

#### **Digital Photos to DVD Pricing**

## **How it works:**

Bring us your digital pictures on CD or other electronic media (such as Memory Stick, SD card, Compact Flash card, etc.) arranged in the order you want them to play (see instructions below). Be sure all the photos are in the correct orientation – that is, not sideways – because, unless you order the "reorient" option, what you provide is what you will get back on the video.

If you want titles, write down what text you want and where you want it to appear (e.g., before, during or after a certain picture). If you want background music, let us know what type you want, e.g., classical, sentimental, country, swing, party, etc. (Note: We do not include any popular copyrighted music. This is strictly generic background music.)

Let us know if you want any other options, such as making the DVD loop for a display or additional copies. That's all there is to it!

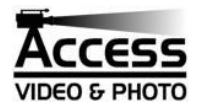

#### **Arranging the order:**

Photos will be automatically played in **ALPHABETICAL ORDER BY FILE NAME**.

Digital cameras name files in such a way that the resulting order will be chronological (i.e., they will play in the order shot) – as long as you do not rename any of the photos or combine photos from different cameras.

**WARNING:** You can control the order by renaming the files, but this approach is not simple and not practical for someone who is not knowledgeable in working with computers and computer files. If you choose to rename files, make sure you are working from backup copies of your photo files to avoid any potential loss of your original files. *Access Video will not be responsible for any losses people incur in working with their files.* Only rename files if you are sure you know what you are doing.

**CAUTION:** If you rename the photo files to control the order, please do not alter the part of the name after the period (usually .jpg or .tif). This part of the name must remain unaltered. (Some systems hide this part of the name from you, so you may not see it. But if you do, do not alter it)

**PLEASE NOTE:** If renaming to arrange the order that numbers come before letters. Also, please be careful -- because alphabetically "11" comes before "2". To avoid surprises, if you are using a number scheme, instead of using 1, 2, 3, etc., use, 001, 002, 003, etc., so that your 002 picture will come before your 011 picture. If you need to add photos in the middle, you can use, for example, 102a, 102b, etc., so that you won't have to renumber the rest. Avoid using spaces and other special characters (like "-") in the file name because ordering is unpredictable.

**CAUTION:** Do not use how Windows Explorer orders your pictures as a guide because Windows does not use a purely alphabetical scheme. The more recent versions of Windows use a semi-intelligent scheme to try to guess what order you want – for example ordering "2" before "11". Our system does this as well, but the rules get complicated when you combine numbers and letters. For example, in our software, "A11" will come before "A2" while it may not in Windows. Stick to a numbering scheme that you are sure will work as described previously (001, 002, etc.). Do not rely on what you see in Windows for ordering.

We try to glance through the order before we process your video to make sure it looks to be the way you probably intended and will let you know if it is not. But we cannot guarantee that we will catch customer-provided ordering mistakes and such mistakes are not covered by our warranty. If you want us to fix ordering mistakes before processing your video, we will charge the hourly rate listed above. **To avoid extra charges, or surprises in your picture order, please be careful in the naming of your files.**

## **Picture Orientation:**

This is a machine-driven process and the machine does not know when a picture is "sideways". Please check the orientation of your photos. If they are sideways, they will be sideways in the video. You can use photo editor software or other methods to change the orientation. If you would like us to review the photos for you and adjust any sideways photos, let us know. The typical fee for this would be about \$5.00 per 60 photos that need to be reviewed. So if your video will have 180 photos, the fee would probably be close to \$15.00. However, this is done by a person looking at each photo and manually adjusting it if needed. We charge by the hour. So if orientation is hard to determine or there are more than the typical number of sideways photos, the cost will be higher.